# Nested data parallelism in Haskell

Simon Peyton Jones (Microsoft) Manuel Chakravarty, Gabriele Keller, Roman Leshchinskiy (University of New South Wales) 2009

Paper: "Harnessing the multicores" At http:://research.microsoft.com/~simonpj

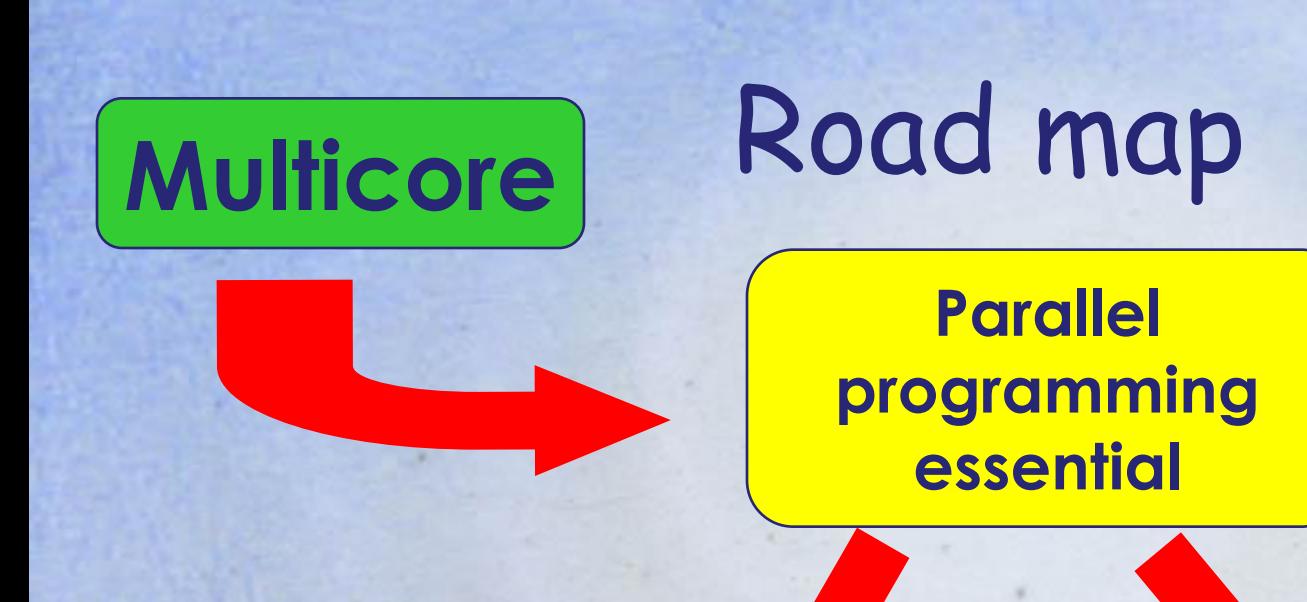

#### **Task parallelism**

- **Explicit threads**
- **Synchronise via locks, messages, or STM**

**Modest parallelism Hard to program**

**Data parallelism Operate simultaneously on bulk data**

**Massive parallelism Easy to program**

- **Single flow of control**
- **Implicit synchronisation**

#### Haskell has **three** forms of concurrency

#### **Explicit threads**

- Non-deterministic by design
- Monadic: **forkIO** and **STM**

#### Semi-implicit

- Deterministic
- Pure: **par** and **seq**

#### **-** Data parallel

- Deterministic
- **Pure: parallel arrays**
- Shared memory initially; distributed memory eventually; possibly even GPUs
- **General attitude**: using **some of** the parallel processors you already have, **relatively easily**

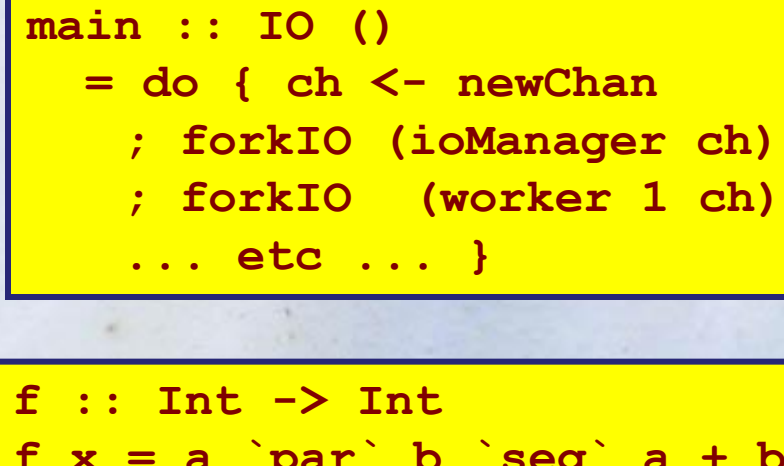

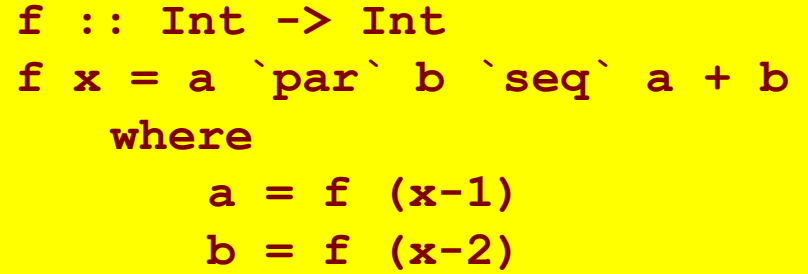

## **Data parallelism The key to using multicores**

**Flat data parallel Apply sequential operation to bulk data**

- **The brand leader**
- **Limited applicability (dense matrix, map/reduce)**
- **Well developed**
- **Limited new opportunities**

**Nested data parallel Apply parallel operation to bulk data**

- **Developed in 90's**
- **Much wider applicability (sparse matrix, graph algorithms, games etc)**
- **Practically un-developed**
- •**Huge opportunity**

# Flat data parallel

#### **e.g. Fortran(s), \*C MPI, map/reduce**

**The brand leader: widely used, well** understood, well supported

> **foreach i in 1..N { ...do something to A[i]...**

- BUT: "**something**" is sequential
- **Single point of concurrency**
- **Easy to implement:** use "chunking"

**}**

Good cost model

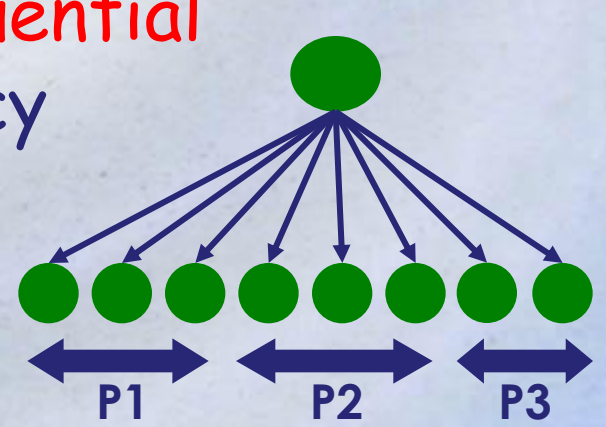

**1,000,000's of (small) work items**

## Nested data parallel

 Main idea: **allow "something" to be parallel**

**foreach i in 1..N {**

**...do something to A[i]...**

**- Now the parallelism** structure is recursive, and un-balanced Still good cost model

**}**

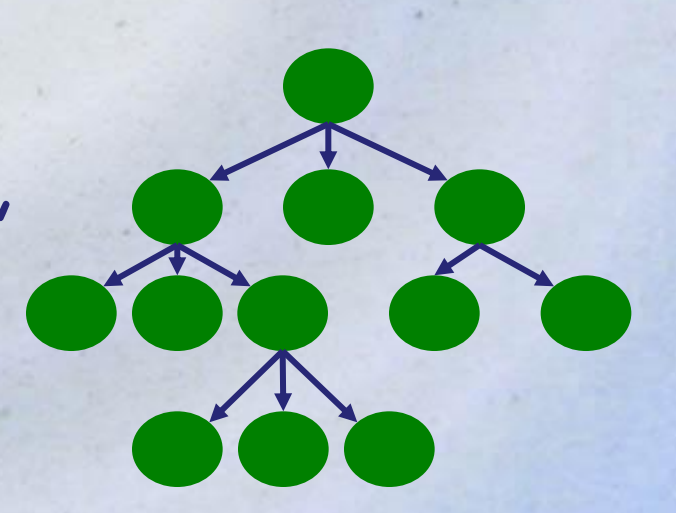

**Still 1,000,000's of (small) work items**

# Nested DP is great for **programmers**

- **Fundamentally more modular**
- **Opens up a much wider range of applications:** 
	- Sparse arrays, variable grid adaptive methods (e.g. Barnes-Hut)
	- Divide and conquer algorithms (e.g. sort)
	- Graph algorithms (e.g. shortest path, spanning trees)
	- Physics engines for games, computational graphics (e.g. Delauny triangulation)
	- Machine learning, optimisation, constraint solving

#### Nested DP is tough for **compilers**

- **...because the concurrency tree is both** irregular and fine-grained
- But it can be done! NESL (Blelloch 1995) is an existence proof
- **Example 2 Exercise 1: Entiry in the Exercise 1: Exercise 1: 1: Exercise 1: Exercise 1: Exercise 1: Exercise 1: Exercise 1: Exercise 1: Exercise 1: Exercise 1: Exercise 1: Exercise 1: Exercise 1: Exercise 1: Exercise 1: Ex**

**Nested data parallel program** (the one we want to write)

**Compiler** 

**Flat data parallel program** (the one we want to run)

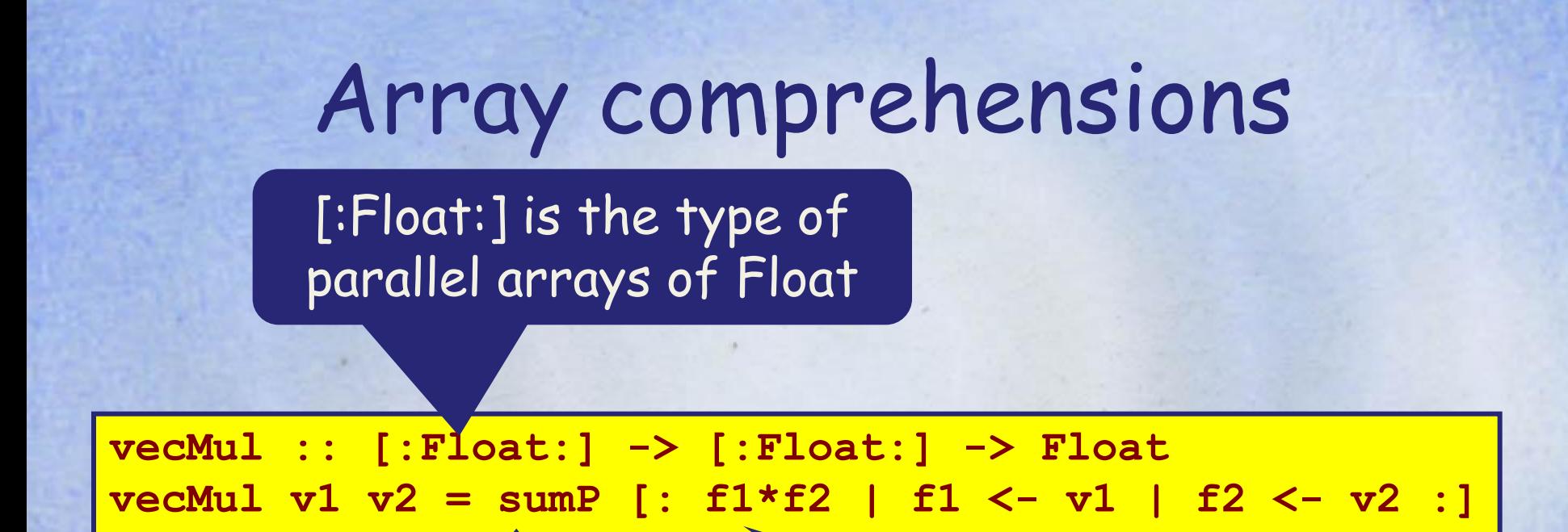

#### sumP :: [:Float:] -> Float

**Operations over parallel array are computed in parallel; that is the only way the programmer says "do parallel stuff"**

An array comprehension: "the array of all f1\*f2 where f1 is drawn from v1 and f2 from v2"

**NB: no locks!**

## Sparse vector multiplication

A sparse vector is represented as a vector of (index,value) pairs

**svMul :: [:(Int,Float):] -> [:Float:] -> Float svMul sv v = sumP [: f\*(v!i) | (i,f) <- sv :]**

**proportional to length of sparse vector**

Parallelism is<br> **Parallelism is**<br>
V!i gets the i'th element of v

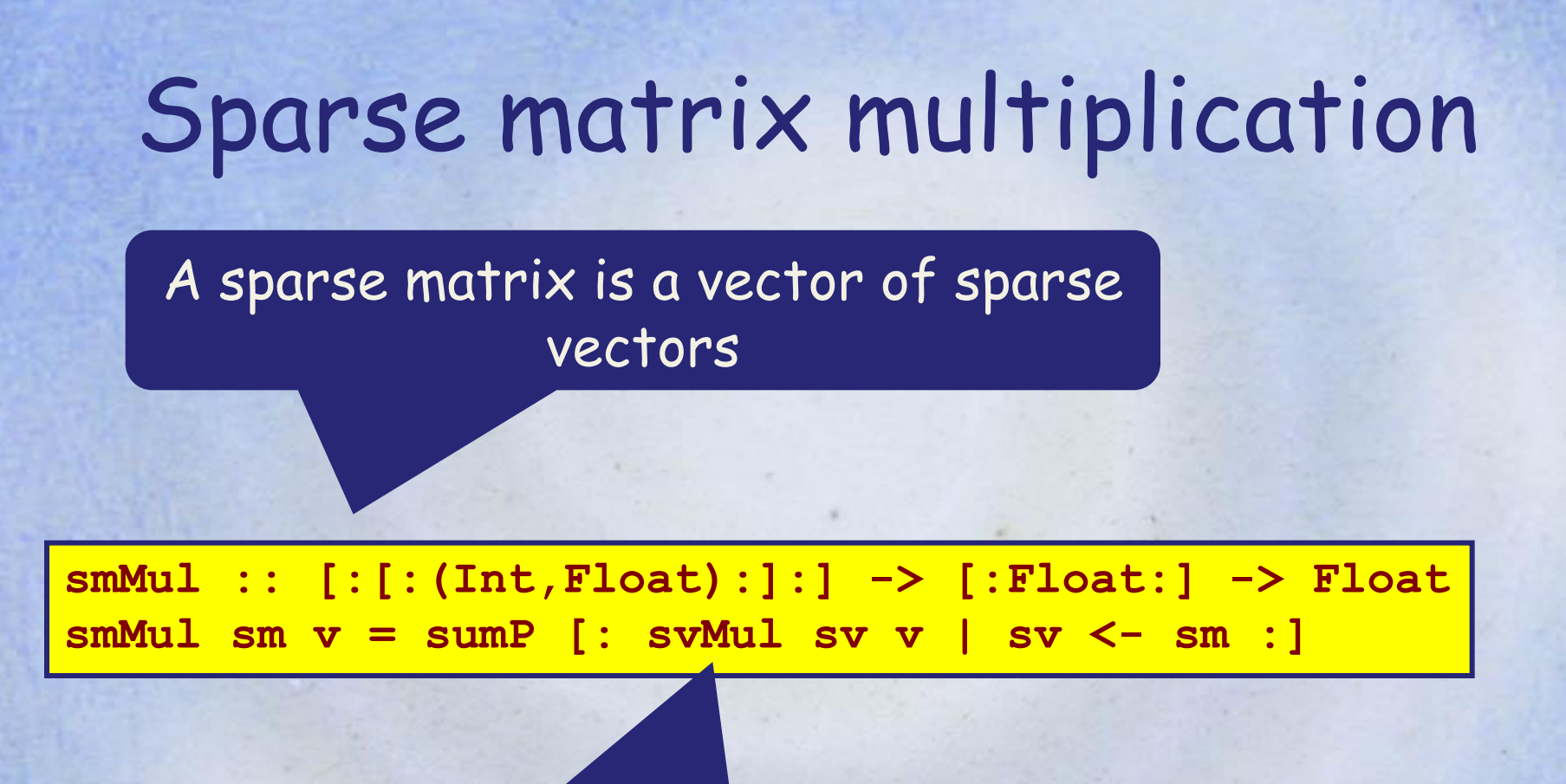

**Nested data parallelism here!** We are calling a parallel operation, svMul, on every element of a parallel array, sm

# Hard to implement well

- Evenly chunking at top level might be **ill-balanced**
- Top level along might **not be very parallel**

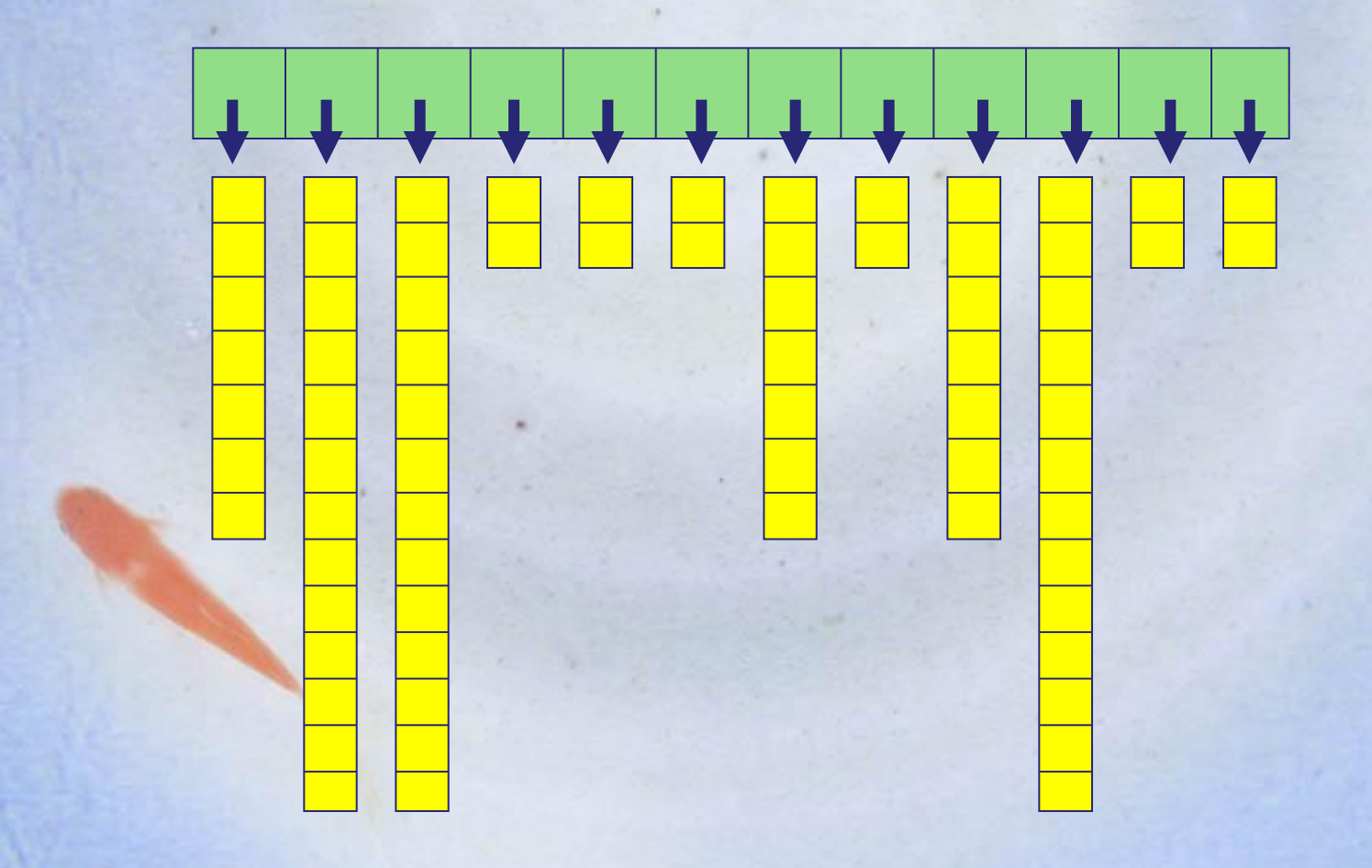

# The flattening transformation

- Concatenate sub-arrays into one big, flat array
- Operate in parallel on the big array
- Segment vector keeps track of where the sub-arrays are

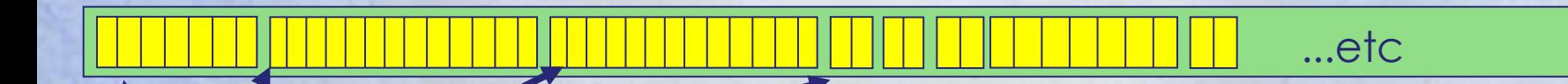

• Lots of tricksy book-keeping! • Possible to do by hand (and done in practice), but very hard to get right • Blelloch showed it could be done systematically

**type Doc = [: String :] -- Sequence of words type DocBase = [: Document :]**

**search :: DocBase -> String -> [: (Doc,[:Int:]):]**

Find all Docs that mention the string, along with the places where it is mentioned (e.g. word 45 and 99)

```
type Doc = [: String :]
type DocBase = [: Document :]
```
**search :: DocBase -> String -> [: (Doc,[:Int:]):]**

pc -> String -> [: Int :] **wordOccs :: Doc -> String -> [: Int :]**

> Find all the places where a string is mentioned in a document (e.g. word 45 and 99)

```
\begin{array}{cccc} \hbox{Pb} & \hbox{(a,1s)} & \hbox{I} & \hbox{a <= as} \ \hbox{Pb} & \hbox{Pb} & \hbox{Pc} & \hbox{Pc} & \hbox{Pc} & \hbox{Pc} \ \hbox{Pc} & \hbox{Pc} & \hbox{Pc} & \hbox{Pc} & \hbox{Pc} & \hbox{Pc} \ \hbox{Pc} & \hbox{Pc} & \hbox{Pc} & \hbox{Pc} & \hbox{Pc} & \hbox{Pc} \ \hbox{Pc} & \hbox{Pc} & \hbox{Pc} & \hbox{Pc} &type Doc = [: String :]
type DocBase = [: Document :]
search :: DocBase -> String -> [: (Doc,[:Int:]):]
search ds s = [: (d,is) | d <- ds
                                                              , let is = wordOccs d s
                                                             , not (nullP is) :]
```
**wordOccs :: Doc -> String -> [: Int :]**

$$
\verb"nullP ::[:a:] \Rightarrow \verb"Bool"
$$

```
type Doc = [: String :]
type DocBase = [: Document :]
```

```
search :: DocBase -> String -> [: (Doc,[:Int:]):]
```

```
Parallel search
wordOccs :: Doc -> String -> [: Int :]
wordOccs d s = [: i | (i,s2) <- zipP positions d
                       , s == s2 :]
```
**where**

```
positions :: [: Int :]
```

```
positions = [: 1..lengthP d :]
```
**zipP :: [:a:] -> [:b:] -> [:(a,b):] lengthP :: [:a:] -> Int**

# Data-parallel quicksort

```
sort :: [:Float:] -> [:Float:]
sort a = if (lengthP a <= 1) then a
         else sa!0 +++ eq +++ sa!1
   where 
      m = a!0
      lt = [ : f | f \leftarrow a, f \leftarrow m : ]eq = [: f | f<-a, f==m :]
      gr = [: f | f<-a, f>m :]
      sa = [: sort a | a <- [:lt,gr:] :]
                                               Parallel
                                               filters
```
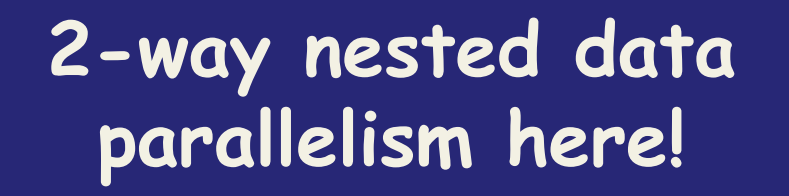

## How it works

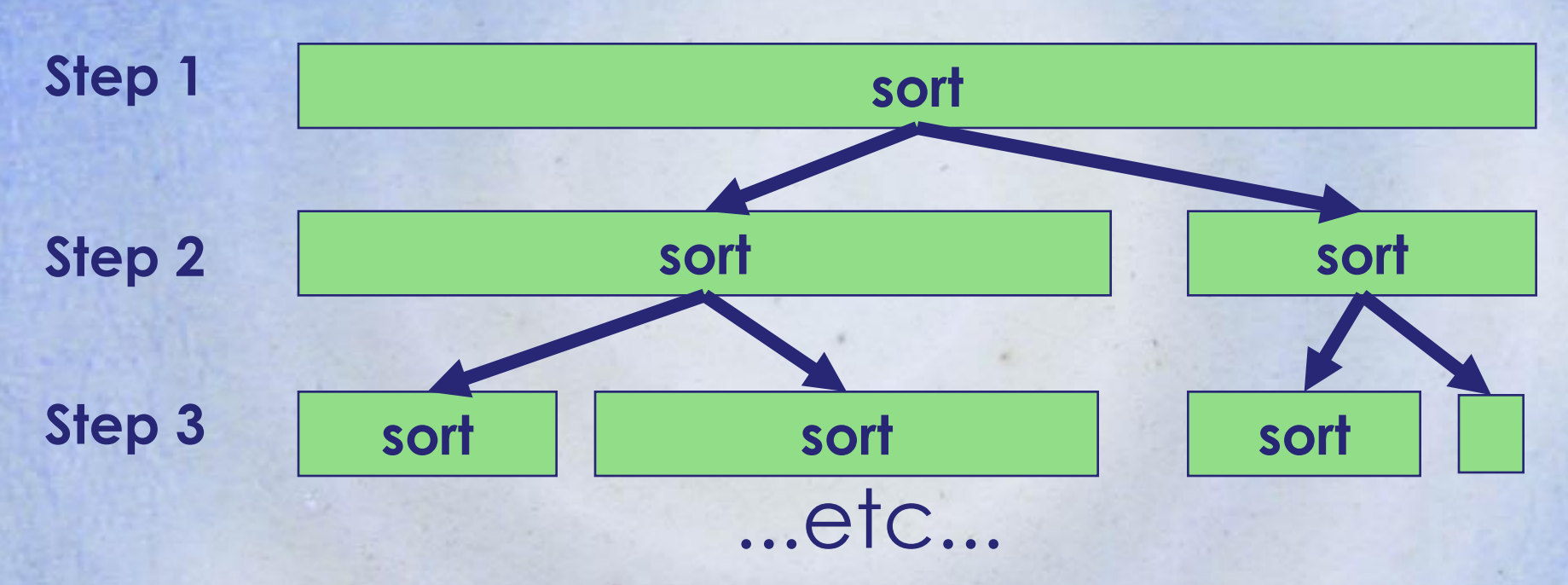

- All sub-sorts at the same level are done in parallel
- Segment vectors track which chunk belongs to which sub problem
- Instant insanity when done by hand

## In the paper...

- All the examples so far have been small
- . In the paper you'll find a much more substantial example: the Barnes-Hut N-body simulation algorithm
- Very hard to fully parallelise by hand

# Fusion

#### **Flattening is not enough**

**vecMul :: [:Float:] -> [:Float:] -> Float vecMul v1 v2 = sumP [: f1\*f2 | f1 <- v1 | f2 <- v2 :]**

Do not

- 1. Generate [: f1\*f2 | f1 <- v1 | f2 <- v2 :] (big intermediate vector)
- 2. Add up the elements of this vector
- **Example 2 rand 1 in the same loop Property and add in the same loop**
- **That is, fuse** the multiply loop with the add loop

Very general, aggressive fusion is required

# What we are doing about it

#### **NESL**

a mega-breakthrough but:

- specialised, prototype
- first order
- few data types
- no fusion
- interpreted

#### **Substantial improvement in**

- **Expressiveness**
- **Performance**

•**Shared memory initially** •**Distributed memory eventually** •**GPUs anyone?**

#### **Haskell**

- broad-spectrum, widely used
- higher order
- very rich data types
- aggressive fusion
- compiled

**Main contribution: an optimising data-parallel compiler implemented by modest enhancements to a full-scale functional language implementation**

#### Four key pieces of technology 1. Flattening

- specific to parallel arrays
- 2. Non-parametric data representations
	- A generically useful new feature in GHC
- 3. Chunking
	- Divide up the work evenly between processors
- 4. Aggressive fusion
	- Uses "rewrite rules", an old feature of GHC

# Overview of compilation

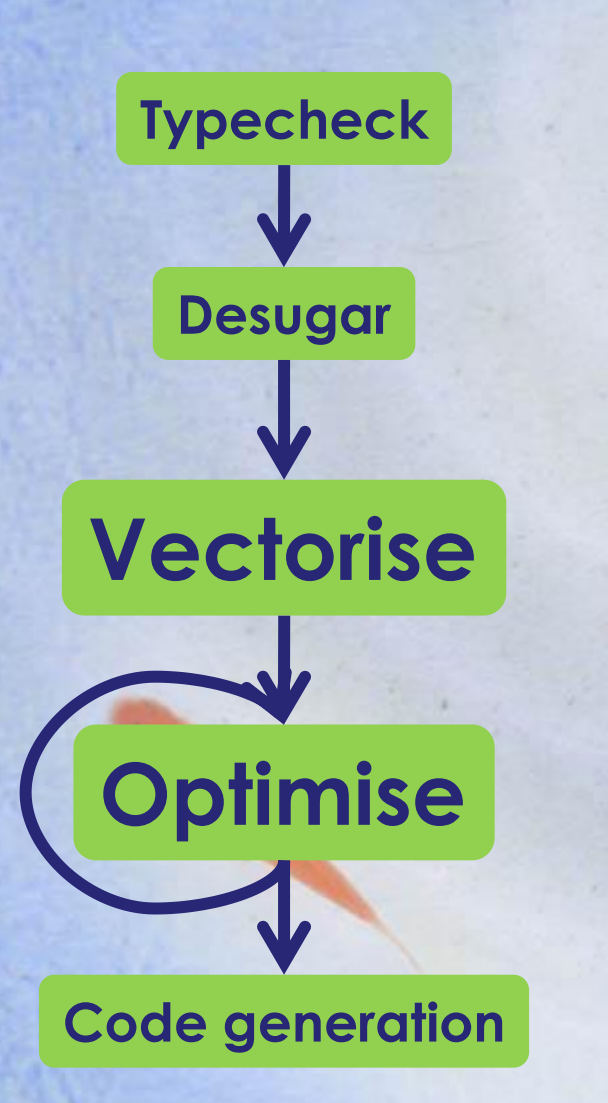

**Not a special purpose data-parallel compiler! Most support is either useful for other things, or is in the form of library code.**

**The flattening transformation (new for NDP) Main focus of the paper**

**Chunking and fusion ("just" library code)**

# Step 0: desugaring

**svMul :: [:(Int,Float):] -> [:Float:] -> Float svMul sv v = sumP [: f\*(v!i) | (i,f) <- sv :]**

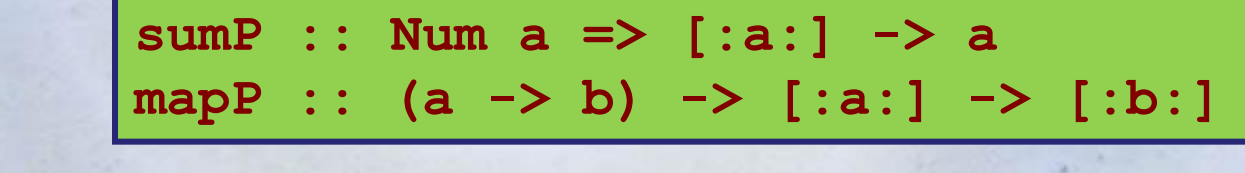

**svMul :: [:(Int,Float):] -> [:Float:] -> Float** svMul sv  $v = sumP$  (mapP  $(\iota, f) \rightarrow f * (v'i)$ ) sv)

#### Step 1: Vectorisation

**svMul :: [:(Int,Float):] -> [:Float:] -> Float** svMul sv  $v = sumP$  (mapP  $(\iota, f) \rightarrow f * (v'i)$ ) sv)

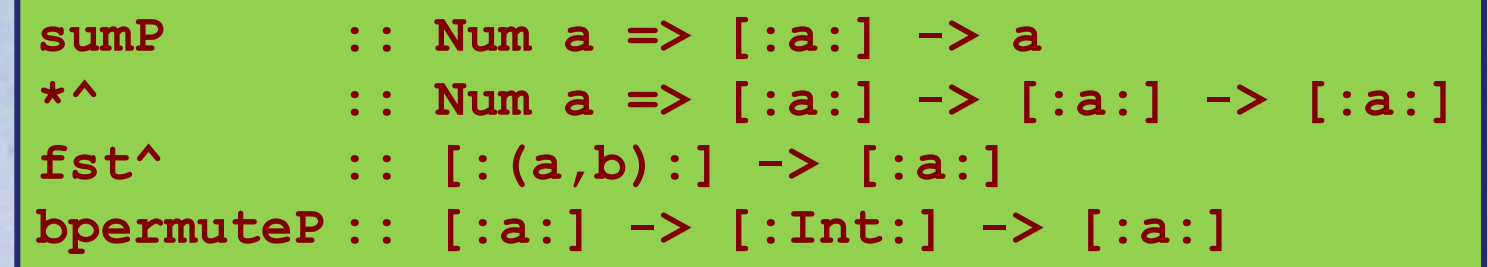

**svMul :: [:(Int,Float):] -> [:Float:] -> Float svMul sv v = sumP (snd^ sv \*^ bpermuteP v (fst^ sv))**

> Scalar operation \* replaced by vector operation \*^

#### Vectorisation: the basic idea **mapP f v f^ v f :: T1 -> T2 f^ :: [:T1:] -> [:T2:] -- f^ = mapP f**

- **For every function f, generate its lifted version**, namely f^
- Result: a functional program, operating over flat arrays, with a fixed set of primitive operations \*^, sumP, fst^, etc.
- Lots of intermediate arrays!

#### Vectorisation: the basic idea

$$
f \ :: \ Int \ \text{--}\ \text{Int}
$$

$$
f x = x+1
$$

$$
f^* :: [.Int.] \rightarrow [.Int.]
$$
  

$$
f^* x = x +^ (replicate P (length P x) 1)
$$

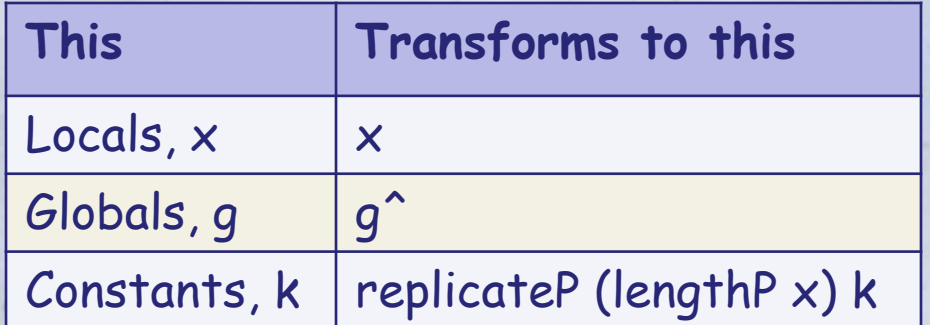

**replicateP :: Int -> a -> [:a:] lengthP :: [:a:] -> Int**

#### Vectorisation: the key insight

**f :: [:Int:] -> [:Int:]**

$$
f a = map P g a = g^{\wedge} a
$$

**f^ :: [:[:Int:]:] -> [:[:Int:]:]**  $f^{\wedge}$  a =  $g^{\wedge}$  a --???

#### Yet another version of g???

#### Vectorisation: the key insight

**f :: [:Int:] -> [:Int:]**

 $f a = mapP g a = g^{\wedge} a$ 

**f^ :: [:[:Int:]:] -> [:[:Int:]:] f^ a = segmentP a (g^ (concatP a))** First concatenate, then map, then re-split

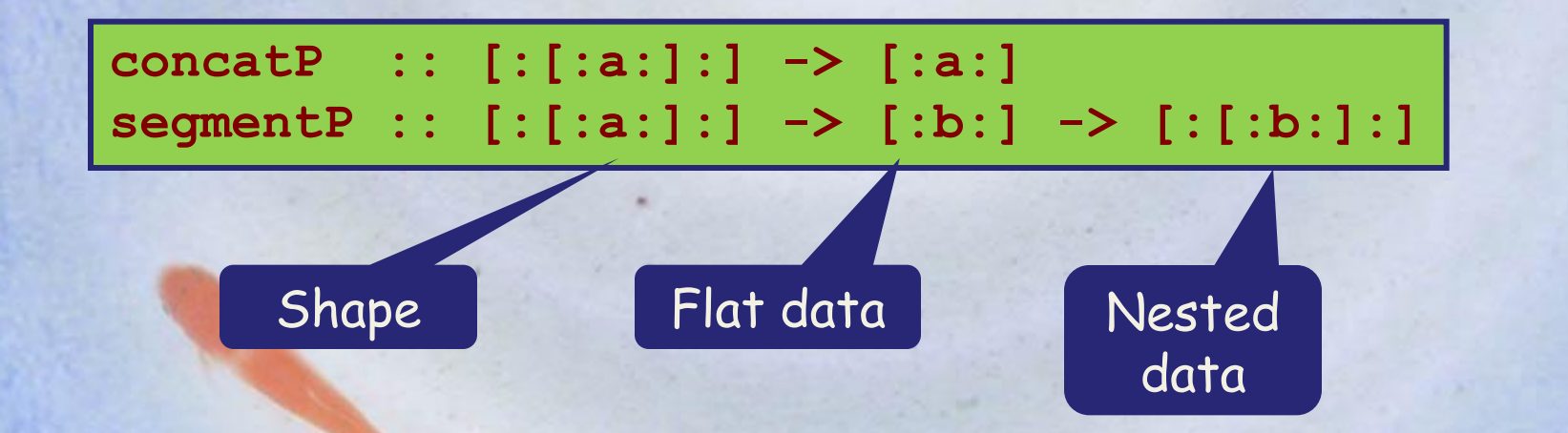

Payoff: f and f<sup>^</sup> are enough. No f<sup>^^</sup>

#### Step 2: Representing arrays **[:Double:]** Arrays of pointers to boxed numbers are Much Too Slow **[:(a,b):]** Arrays of pointers to pairs are Much Too Slow

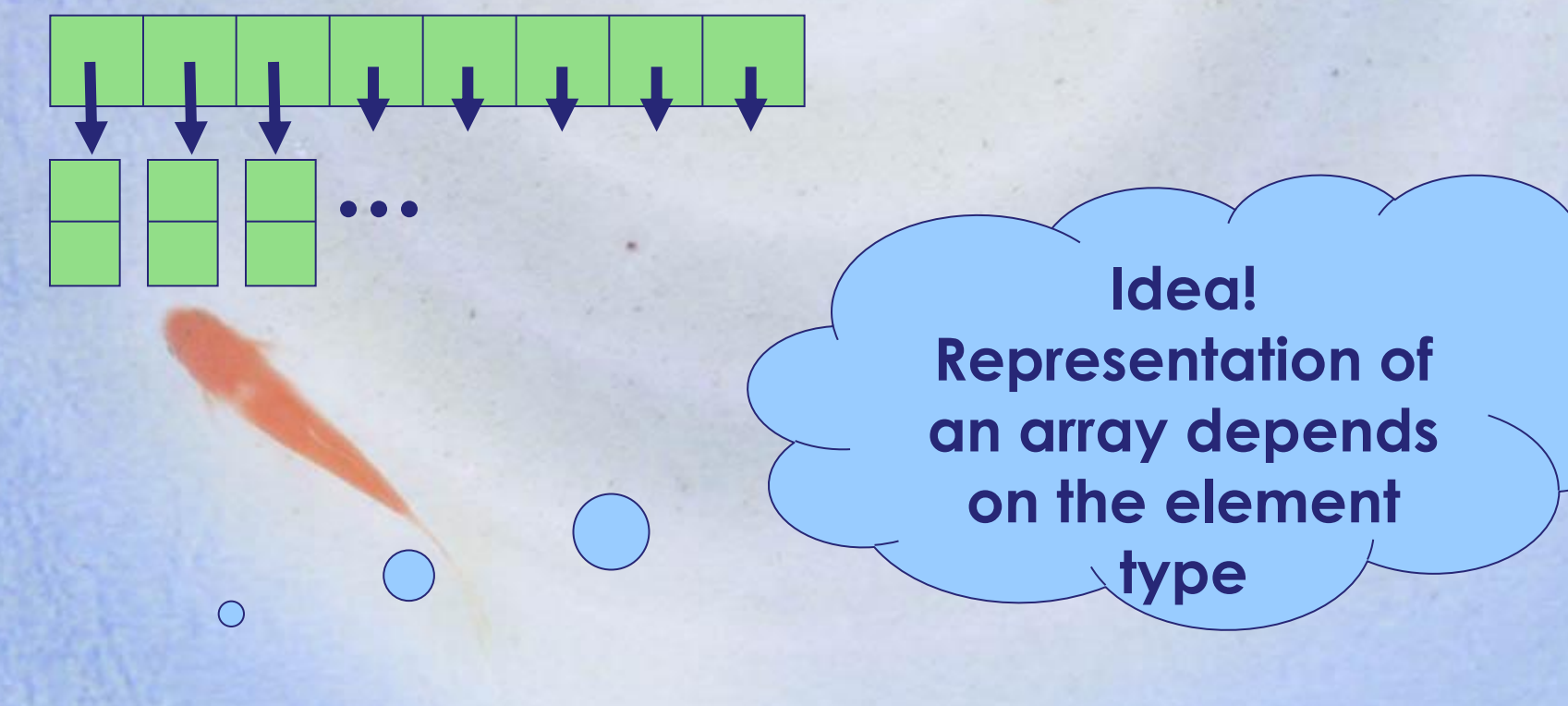

#### Step 2: Representing arrays **[POPL05], [ICFP05], [TLDI07]**

**data family [:a:]**

**data instance [:Double:] = AD ByteArray data instance [:(a,b):] = AP [:a:] [:b:]**

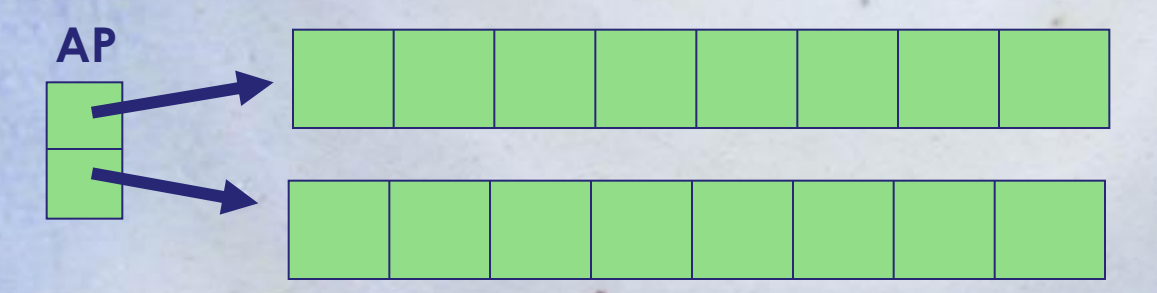

Now \*^ is a fast loop **And fst^ is constant time!** 

**fst^ :: [:(a,b):] -> [:a:] fst^ (AP as bs) = as**

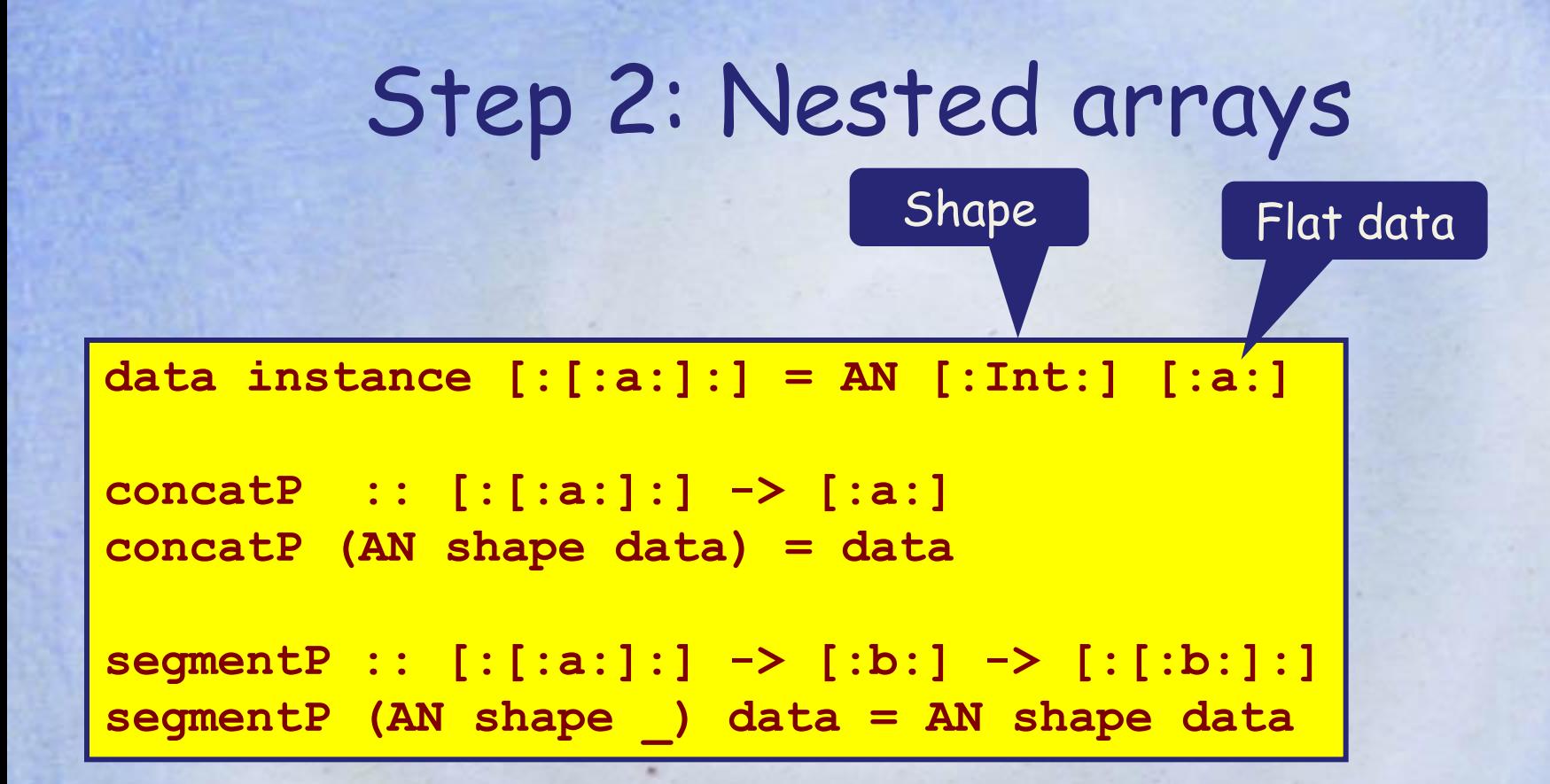

Surprise: concatP, segmentP are constant time!

#### Higher order complications

#### **f :: T1 -> T2 -> T3**

**f1^ :: [:T1:] -> [:T2:] -> [:T3:] -– f1^ = zipWithP f f2^ :: [:T1:] -> [:(T2 -> T3):] -- f2^ = mapP f**

- $\blacksquare$  f1^ is good for [: f a b | a <- as | b <- bs :]
- **But the type transformation is not uniform**
- And sooner or later we want higher-order functions anyway
- **F2^ forces us to find a representation for** [:(T2->T3):]. Closure conversion [PAPP06]

# Step 3: chunking

**svMul :: [:(Int,Float):] -> [:Float:] -> Float svMul (AP is fs) v = sumP (fs \*^ bpermuteP v is)**

- **Program consists of** 
	- Flat arrays
	- Primitive operations over them (\*^, sumP etc)
- Can directly execute this (NESL).
	- Hand-code assembler for primitive ops
	- All the time is spent here anyway
- But:
	- intermediate arrays, and hence memory traffic
	- each intermediate array is a synchronisation point
- **Example 1 Figure 1 Figure 1 Figure 1 Figure 1**

# Step 3: Chunking

**svMul :: [:(Int,Float):] -> [:Float:] -> Float svMul (AP is fs) v = sumP (fs \*^ bpermuteP v is)**

- **1. Chunking**: Divide is,fs into chunks, one chunk per processor
- **2. Fusion**: Execute sumP (fs \*^ bpermute v is) in a tight, sequential loop on each processor
- **3. Combining**: Add up the results of each chunk

**Step 2 alone is not good for a parallel machine!**

# Expressing chunking

**sumP :: [:Float:] -> Float sumP xs = sumD (mapD sumS (splitD xs)**

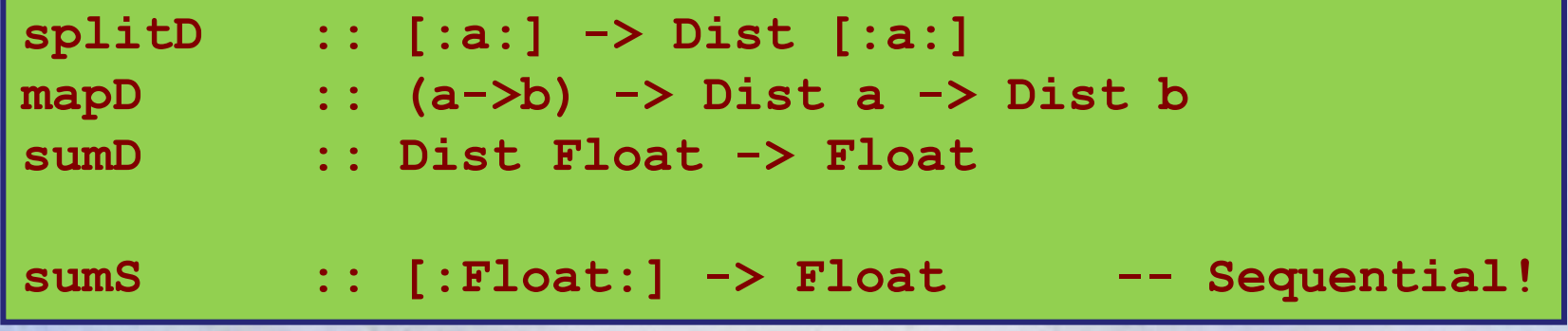

#### **sumS is a tight sequential loop**

**mapD** is the true source of parallelism:

- it starts a "gang",
- runs it,
- waits for all gang members to finish

# Expressing chunking

**\*^ :: [:Float:] -> [:Float:] -> [:Float:] \*^ xs ys = joinD (mapD mulS (zipD (splitD xs) (splitD ys))**

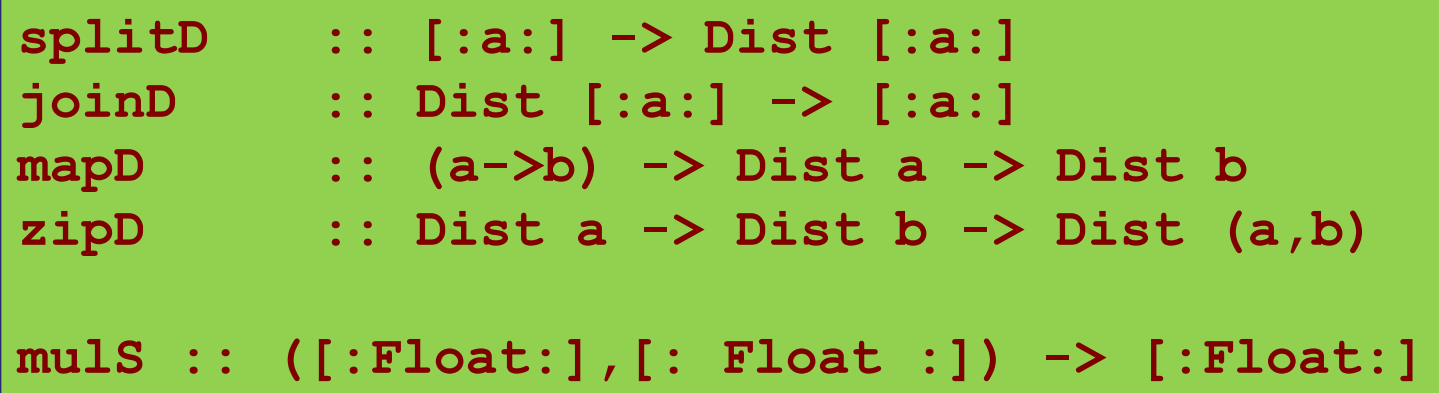

Again, mulS is a tight, sequential loop

### Step 4: Fusion

**svMul :: [:(Int,Float):] -> [:Float:] -> Float svMul (AP is fs) v = sumP (fs \*^ bpermuteP v is) = sumD . mapD sumS . splitD . joinD . mapD mulS \$ zipD (splitD fs) (splitD (bpermuteP v is))**

#### **Aha!** Now use rewrite rules:

**{-# RULE splitD (joinD x) = x**  $mapD f (mapD g x) = mapD (f.g) x  $\# -$$ 

**svMul :: [:(Int,Float):] -> [:Float:] -> Float svMul (AP is fs) v = sumP (fs \*^ bpermuteP v is) = sumD . mapD (sumS . mulS) \$ zipD (splitD fs) (splitD (bpermuteP v is))**

## Step 4: Sequential fusion

**svMul :: [:(Int,Float):] -> [:Float:] -> Float svMul (AP is fs) v = sumP (fs \*^ bpermuteP v is) = sumD . mapD (sumS . mulS) \$ zipD (splitD fs) (splitD (bpermuteP v is))**

- **Now we have a sequential fusion** problem.
- Problem:
	- lots and lots of functions over arrays
	- we can't have fusion rules for every pair
- **New idea: stream fusion**

# In the paper

- **The paper gives a much more detailed** description of
	- The vectorisation transformation
	- The non-parametric representation of arrays
	- This stuff isn't new, but the paper gathers several papers into a single coherent presentation
- (There's a sketch of chunking and fusion too, but the main focus is on vectorisation.)

#### **So how far have we got?**

- Four key pieces of technology 1. Flattening
- 2. Non-parametric data representations
- 3. Chunking
- 4. Aggressive fusion

An ambitious enterprise; but version 1 now implemented and released in GHC 6.10

Does it work?

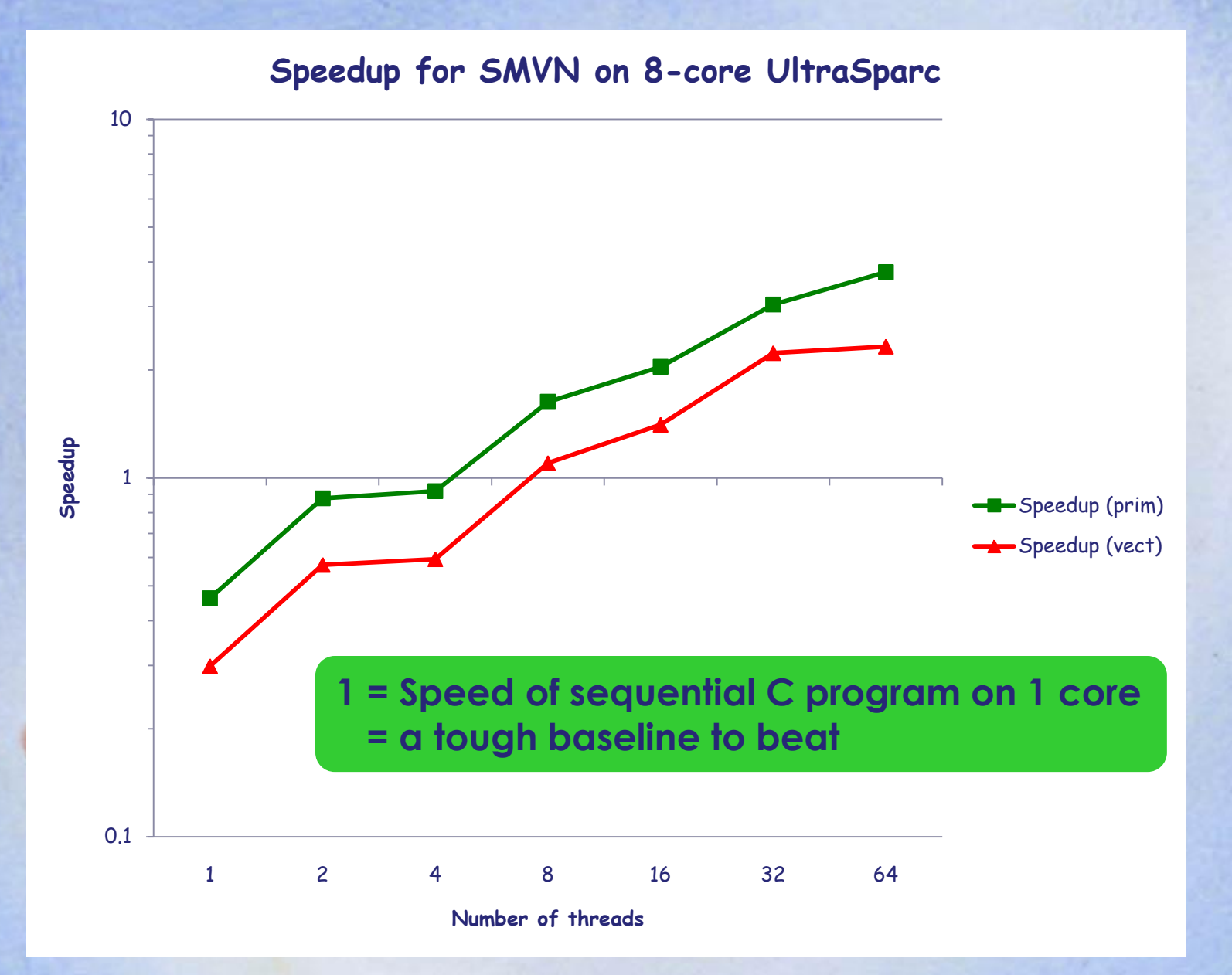

## Less good for Barnes-Hut

**Barnes Hut**

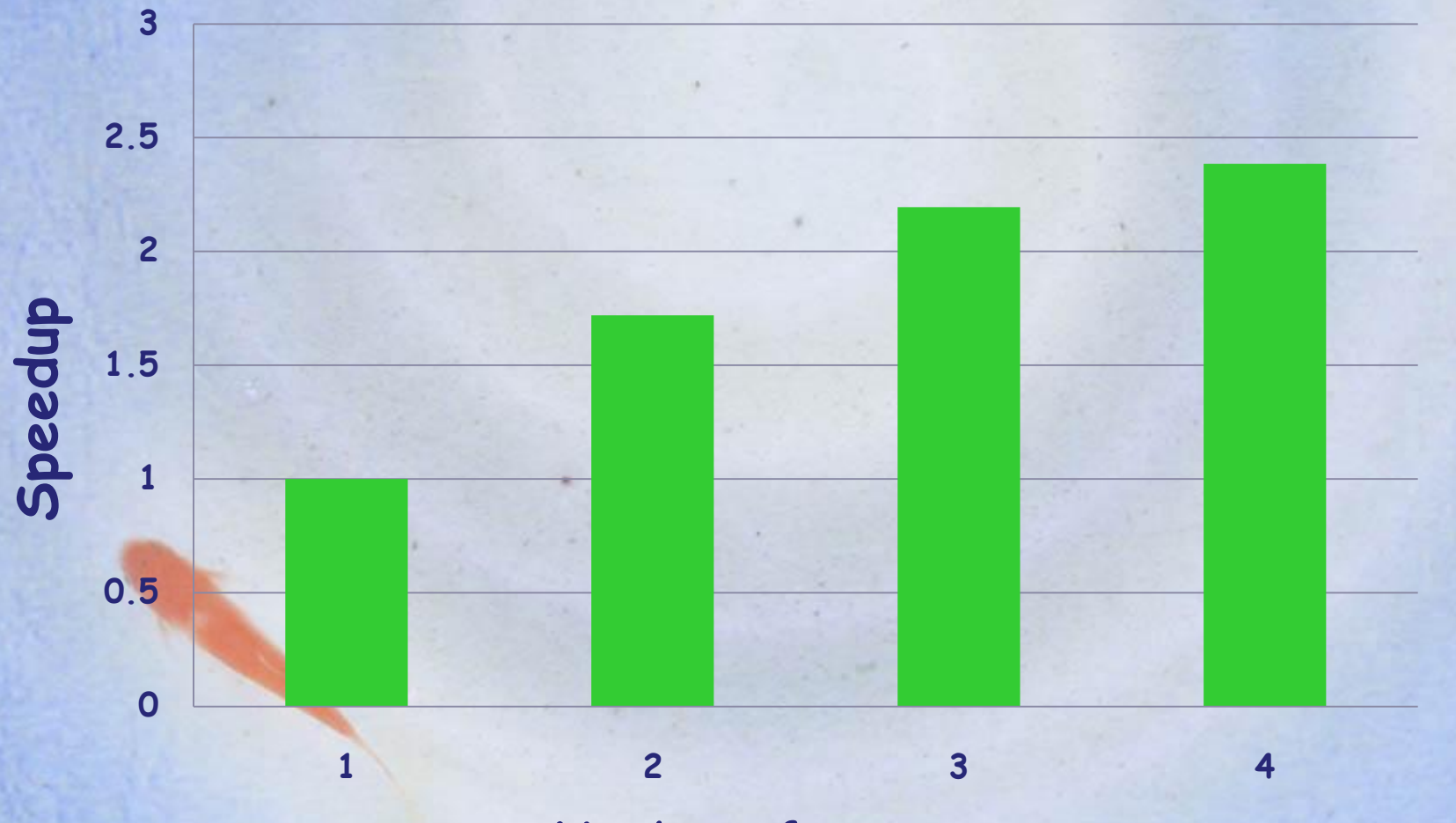

**Number of processors**

# Summary

- **Data parallelism** is the only way to harness 100's of cores
- **Nested DP** is great for programmers: far, far more flexible than flat DP
- **Nested DP is tough to implement. We are** optimistic, but have some way to go.
- **Huge opportunity**: almost no one else is dong this stuff!
- **Functional programming is a massive win in** this space: Haskell prototype in 2008
- **WANTED**: friendly guinea pigs

**[http://haskell.org/haskellwiki/GHC/Data\\_Parallel\\_Haskell](http://haskell.org/haskellwiki/GHC/Data_Parallel_Haskell) Paper: "Harnessing the multicores" on my home page**

# Purity pays off

- **Two key transformations:** 
	- Flattening
	- Fusion
- Both depend utterly on purelyfunctional semantics:
	- no assignments
	- every operation is a pure function

**The data-parallel languages of the future will be functional languages**

# Extra slides

**map f (filter p (map g xs))**

- Problem:
	- lots and lots of functions over lists – and they are **recursive** functions

**- New idea: make map, filter etc non**recursive, by defining them to work over **streams**

#### Stream fusion for lists **data Stream a where S :: (s -> Step s a) -> s -> Stream a data Step s a = Done | Yield a (Stream s a) toStream :: [a] -> Stream a toStream as = S step as where step [] = Done step (a:as) = Yield a as fromStream :: Stream a -> [a] fromStream (S step s) = loop s where loop s = case step s of Yield a s' -> a : loop s' Done -> []** Nonrecursive! Recursive

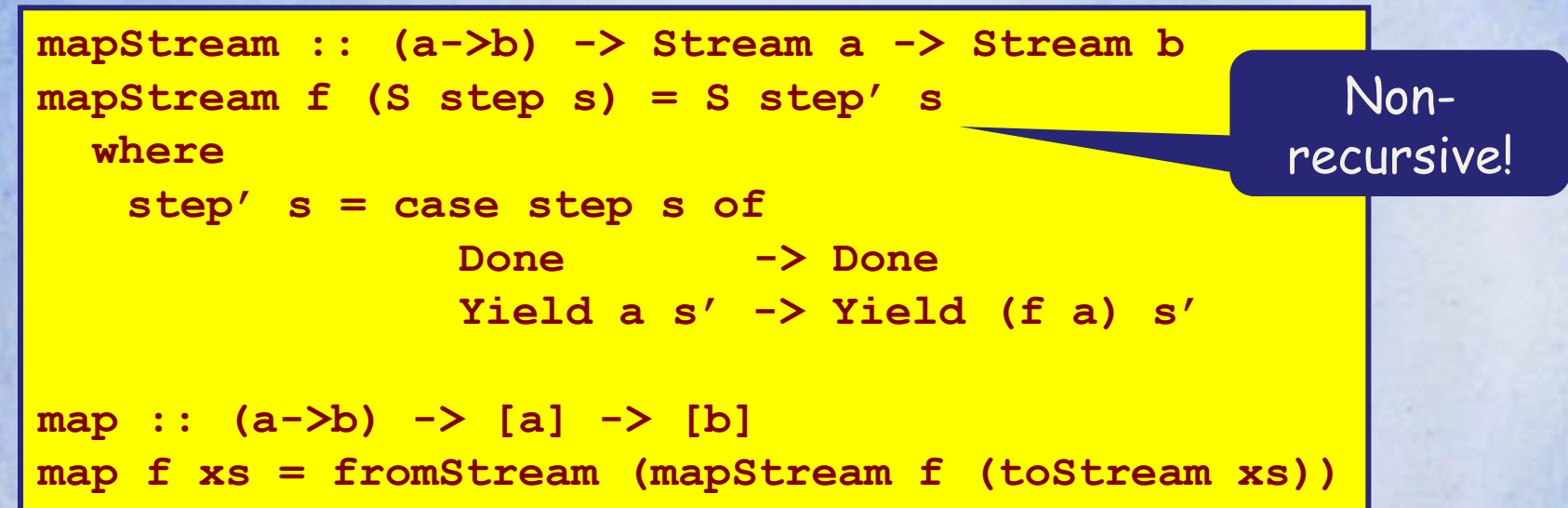

**map f (map g xs)**

**= fromStream (mapStream f (toStream (fromStream (mapStream g (toStream xs))))**

```
= -- Apply (toStream (fromStream xs) = xs)
 fromStream (mapStream f (mapStream g (toStream xs)))
```

```
= -- Inline mapStream, toStream
 fromStream (Stream step xs) 
  where
    step [] = Done
    step (x:xs) = Yield (f (g x)) xs
```

```
fromStream (Stream step xs) 
    where
      step [] = Done
      step (x:xs) = Yield (f (g x)) xs
= -- Inline fromStream
 loop xs 
   where
       loop [] = []
       loop (x:xs) = f (g x) : loop xs
```
 Key idea: mapStream, filterStream etc are all non-recursive, and can be inlined

 Works for arrays; change only fromStream, toStream